### <<Microsoft Visual Bas>>

<<Microsoft Visual Basic.NET >>

- 13 ISBN 9787504539120
- 10 ISBN 7504539120

出版时间:2004-1

 $1 \t (2004 \t 1 \t 1)$ 

页数:335

字数:529000

extended by PDF and the PDF

http://www.tushu007.com

# <<Microsoft Visual Bas>>

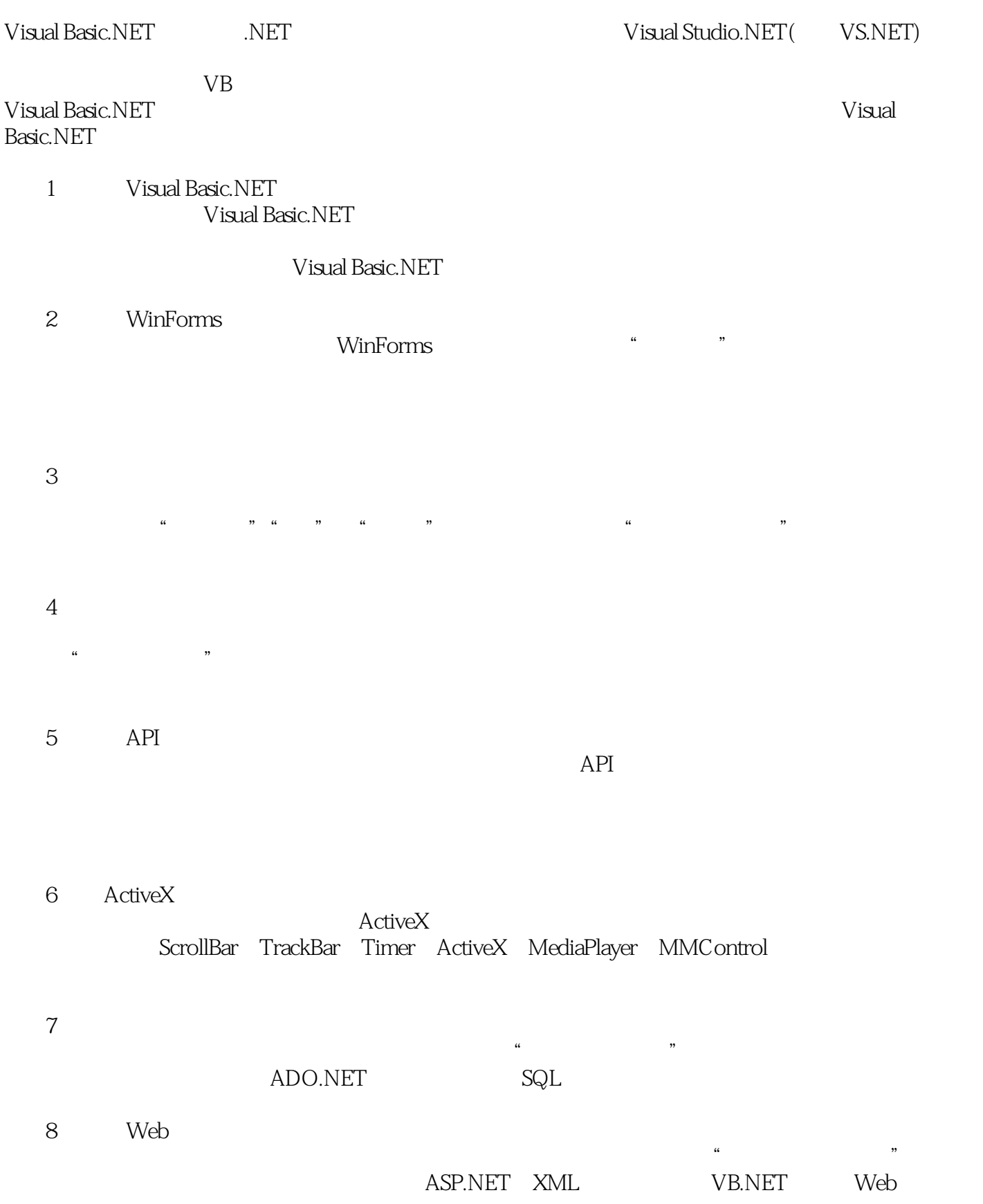

<<Microsoft Visual Bas>>

.NET

where the NET term of the Misure of the Misual Studio.NET term  $\ddot{\phantom{a}}$ 

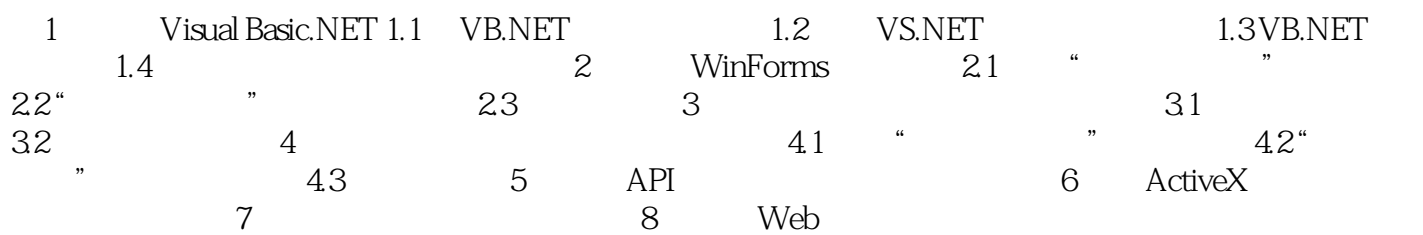

# <<Microsoft Visual Bas>>

本站所提供下载的PDF图书仅提供预览和简介,请支持正版图书。

更多资源请访问:http://www.tushu007.com